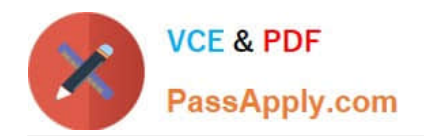

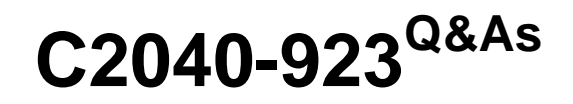

IBM WebSphere Portal 8.0 Deployment and Administration

# **Pass IBM C2040-923 Exam with 100% Guarantee**

Free Download Real Questions & Answers **PDF** and **VCE** file from:

**https://www.passapply.com/c2040-923.html**

100% Passing Guarantee 100% Money Back Assurance

Following Questions and Answers are all new published by IBM Official Exam Center

**C** Instant Download After Purchase

**83 100% Money Back Guarantee** 

365 Days Free Update

800,000+ Satisfied Customers

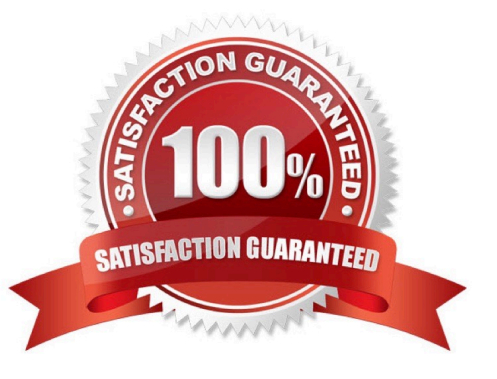

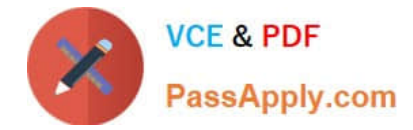

## **QUESTION 1**

If errors occurduring the execution of ConfigEngine tasks, which of the following log files contain the trace information for diagnosing the configuration issues?

- A. ConfigTrace.log
- B. ConfigEngine.log
- C. SystemOut.log
- D. SystemErr.log
- Correct Answer: A

### **QUESTION 2**

Steve is doing performance tuning on his portal and discovered that while the portal renders quickly for a single user, performance degrades dramatically with more than 100 concurrent users. What are some of the initialareas that Steve should investigate to determine the cause of the performance problem?

- A. Cache instances, thread pools, JVM heap utilization
- B. Web browser settings, network performance, JVM heap utilization
- C. JDBC statement cache, SIBus members, nodeagent heap utilization
- D. JVM debug options, LDAP server processor utilization, credential vault slots

Correct Answer: A

#### **QUESTION 3**

After installing an IBM WebSphere Portal 8.0 server as a primary server, which of the following options needs to be done to add the primary portal server node to a static cluster?

A. Run the addNode command to federate the node and set up the cluster.

- B. Run the addNode command to federate the node, and run the ConfigEngine tasks to set up the cluster.
- C. Run the ConfigEngine tasks to add the node to the cell, and run the addNode command to federate the cluster.
- D. Run the ConfigEngine tasks to add the node to the cell and to set up the cluster.

Correct Answer: B

# **QUESTION 4**

Choose the two items that correctly describe Cooperative Portlets.

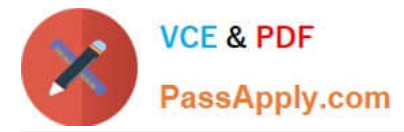

- A. Cooperative portlets communicate by using properties that are produced and consumed by portlet actions.
- B. An administrator can use cooperative portlet support with either IBM, JSR 168, or JSR 286 portlets.
- C. JSR 286 portlets require an additional WSDL deployment descriptor which defines portlet actions.
- D. Cooperative portlets represent an IBM-specific API for publish/subscribe communication between portlets.

Correct Answer: AD

## **QUESTION 5**

To implement a highly available end-to-end security solution for a production IBM WebSphere Portal environment, which of the following sets of components would be most useful?

- A. NetegritySiteMinder, credential vault, dynamic cache, deployment manager hot standby
- B. Tivoli Access Manager, load-balancing edge component, portal cluster, LDAP cluster and DB cluster
- C. Tivoli Access Manager, portal cluster, credential vault, network-attached storage devices
- D. Tivoli Access Manager, Netegrity SiteMinder, WebSphere Information Integrator, LDAP cluster and DB cluster

Correct Answer: B

[Latest C2040-923 Dumps](https://www.passapply.com/c2040-923.html) [C2040-923 Study Guide](https://www.passapply.com/c2040-923.html) [C2040-923 Exam Questions](https://www.passapply.com/c2040-923.html)